Bitget的官方网站和APP都提供了清晰简洁的界面,用户可以方便地浏览最新的市 场行情、交易对信息、新闻资讯等内容。网站和APP也提供了注册、登录、资金管 理等功能,用户可以在平台上完成账户的注册和管理。此外,Bitget的官方网站和 APP还提供了安全性和隐私保护方面的相关信息,以及客服支持和帮助中心等功能 ,确保用户的交易体验。

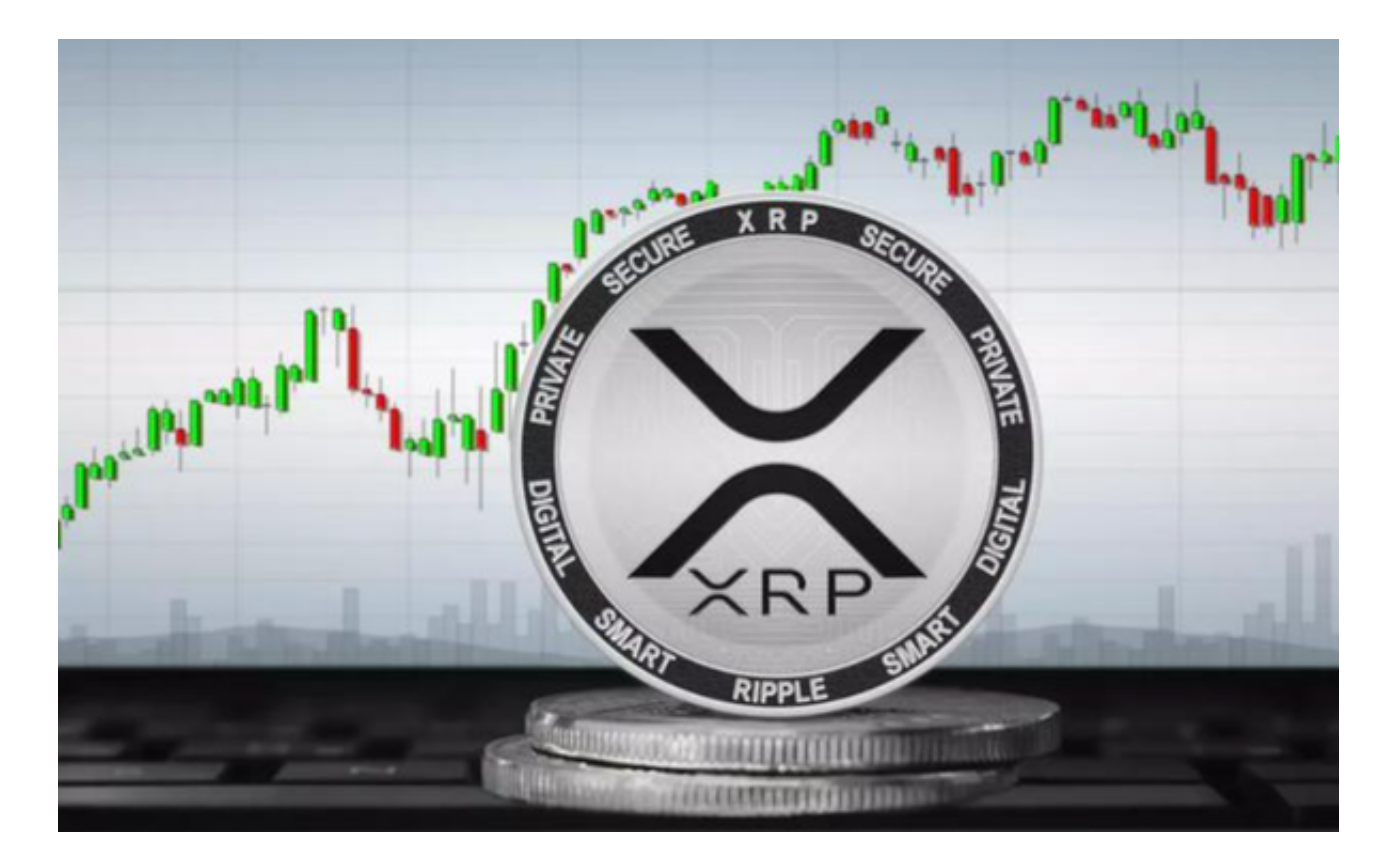

要在Bitget平台上安全购买XRP(瑞波币),您可以按照以下步骤进行:

1.首先,在Bitget的官方网站或APP上注册并登录您的账户。

2.在资金管理页面充值您的账户,确保您有足够的资金用于购买XRP。

3.在交易页面搜索XRP或者找到XRP的交易对。

4.选择购买数量和价格,并确认交易。

 Bitget经过几年的迅速发展,已经成长为数字资产衍生品交易所中的一批黑马。据 Tokeninsight发布的2020第一季度数字资产衍生品报告显示, Bitget交易所热度第 四名,合约成交量为第五名,位于币安之后。此前在标准共识和链塔智库的期货交 易排行中,Bitget按照综合评级,位列全球第四大合约交易所。

Bitget交易所是一款超棒的区块链教育平台,这里有着非常安全的交易系统,同时 全部的交易过程都是安全透明的,让用户能够更快的找到自己的交易信息,也能够 第一时间获取到币圈中的投资动态。

 在购买XRP或任何其他加密货币之前,请确保您了解市场风险,并谨慎投资。同 时,您还可以考虑使用止盈止损等风险管理工具来保护您的投资。如果您在购买过 程中遇到任何问题,可以随时咨询Bitget的客服支持。

 在用户登陆之前,Bitget要求用户进行谷歌验证或短信验证。用户可以在安全设置 中进行双重验证的设置。启用谷歌验证时,需要在手机上下载谷歌验证器,并将Bit get账户和谷歌验证器进行绑定。启用短信验证时,需要输入手机号码,并且在每 次登陆时都需要输入接收到的验证码。

为了进一步保障用户的账户安全,Bitget提供了IP白名单设置,只有在指定的IP地 址下才能进行登陆和操作。用户可以在安全设置中进行IP白名单的设置,添加或删 除指定的IP地址。

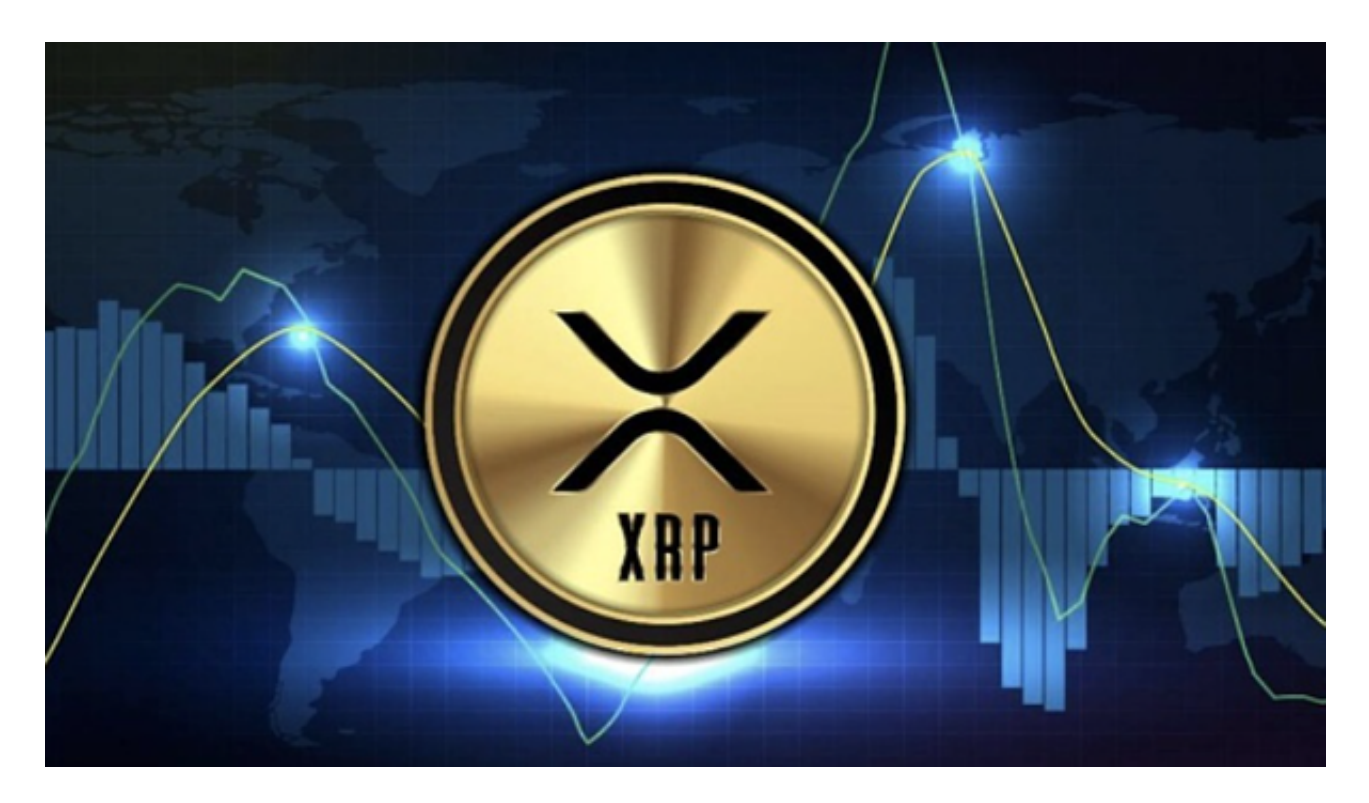

 在Bitget登陆的过程中,要注意账户安全。为了保障账户安全,用户需要设置强密 码、启用谷歌验证或短信验证,设置IP白名单等。除此之外,用户还需要注意平台 钓鱼网站的存在,保护账户不受欺诈。通过上述方式来确保账户安全和数字资产安 全,降低数字资产交易的风险。